Приложение 1 к рабочей программе по дисциплине ОП.08 Прикладное программное обеспечение профессиональной деятельности

Директор УрТИСИ СибГУТИ

Е.А. Минина

 $2022r$ 

Утверждаю

Министерство цифрового развития, связи и массовых коммуникаций Российской Федерации Федеральное государственное бюджетное образовательное учреждение высшего образования «Сибирский государственный университет телекоммуникаций и информатики»

(СибГУТИ)

Уральский технический институт связи и информатики (филиал) в г. Екатеринбурге (УрТИСИ СибГУТИ)

Оценочные средства текущего контроля и промежуточной аттестации по дисциплине

# ОП.08 ПРИКЛАДНОЕ ПРОГРАММНОЕ ОБЕСПЕЧЕНИЕ **• ПРОФЕССИОНАЛЬНОЙ** ДЕЯТЕЛЬНОСТИ

для специальности: 11.02.15 Инфокоммуникационные сети и системы связи

> Квалификация: специалист по обслуживанию телекоммуникаций

小 经受理的现在分词

Екатеринбург 2022

Приложение 1 к рабочей программе по дисциплине ОП.08 Прикладное программное обеспечение профессиональной деятельности

Министерство цифрового развития, связи и массовых коммуникаций Российской Федерации Федеральное государственное бюджетное образовательное учреждение высшего образования «Сибирский государственный университет телекоммуникаций и информатики» (СибГУТИ) Уральский технический институт связи и информатики (филиал) в г. Екатеринбурге (УрТИСИ СибГУТИ)

> Утверждаю Директор УрТИСИ СибГУТИ \_\_\_\_\_\_\_\_\_\_\_\_\_\_ Е.А. Минина  $\ll$   $\gg$  2022 г.

Оценочные средства текущего контроля и промежуточной аттестации по дисциплине

# **ОП.08 ПРИКЛАДНОЕ ПРОГРАММНОЕ ОБЕСПЕЧЕНИЕ ПРОФЕССИОНАЛЬНОЙ ДЕЯТЕЛЬНОСТИ**

для специальности: 11.02.15 Инфокоммуникационные сети и системы связи

Квалификация: специалист по обслуживанию телекоммуникаций

> Екатеринбург 2022

### Оценочные средства составил:

Тангамян А.А.- преподаватель ЦК ИТиАСУ кафедры ИСТ

Одобрено цикловой комиссией Информационных технологий и АСУ кафедры Информационных систем и технологий. Протокол *9* от *16.05.2001* 

Согласовано Заместитель директора по учебной работе А.Н. Белякова

# **Оценочные средства составил:** Тангамян А.А.- преподаватель ЦК ИТиАСУ кафедры ИСТ

**Одобрено** цикловой комиссией Информационных технологий и АСУ кафедры Информационных систем и технологий. Протокол \_\_\_\_\_ от \_\_\_\_\_ Председатель цикловой комиссии \_\_\_\_\_\_\_\_\_\_\_\_\_\_\_\_\_ О.М. Тюпина

**Согласовано** Заместитель директора по учебной работе \_\_\_\_\_\_\_\_\_\_\_\_\_\_\_\_ А.Н. Белякова

## **1 Структура матрицы компетенций по дисциплине**

В результате освоения дисциплины «Прикладное программное обеспечение профессиональной деятельности» обучающийся должен обладать, предусмотренными ФГОС по специальности СПО 11.02.15 Инфокоммуникационные сети и системы связи, следующими умениями и знаниями:

#### *уметь:*

- выбирать способы решения задач профессиональной деятельности, применительно к различным контекстам.

- осуществлять поиск, анализ и интерпретацию информации, необходимой для выполнения задач профессиональной деятельности.

- планировать и реализовывать собственное профессиональное и личностное развитие.

- работать в коллективе и команде, эффективно взаимодействовать с коллегами, руководством, клиентами.

- осуществлять устную и письменную коммуникацию на государственном языке с учетом особенностей социального и культурного контекста.

- проявлять гражданско-патриотическую позицию, демонстрировать осознанное поведение на основе традиционных общечеловеческих ценностей.

- содействовать сохранению окружающей среды, ресурсосбережению, эффективно действовать в чрезвычайных ситуациях.

- использовать средства физической культуры для сохранения и укрепления здоровья в процессе профессиональной деятельности и поддержания необходимого уровня физической подготовленности.

- использовать информационные технологии в профессиональной деятельности.

- пользоваться профессиональной документацией на государственном и иностранном языке.

#### *знать:*

- способы выполнения монтажа, демонтажа, первичной инсталляции, мониторинг, диагностику инфокоммуникационных систем передачи в соответствии с действующими отраслевыми стандартами.

- способы устранения аварий и повреждений оборудования инфокоммуникационных систем.

- способы разработки проектов инфокоммуникационных сетей и систем связи для предприятий и компаний малого и среднего бизнеса.

- принципы осуществления текущего администрирования для защиты инфокоммуникационных сетей и систем связи с использованием специализированного программного обеспечения, и оборудования.

- современные конвергентные технологии и системы для выбора оптимальных решений в соответствии с требованиями заказчика.

3

- адаптацию, монтаж, установку и настройку конвергентных инфокоммуникационных систем в соответствии с действующими отраслевыми стандартами.

- конвергентные системы в соответствии с рекомендациями Международного союза электросвязи.

Указанные знания и умения формируют профессиональные и общие компетенции, представленные в виде структурной матрицы (Таблица 1).

Таблица 1 Индекс компетенции Компетенция ОК 01 Выбирать способы решения задач профессиональной деятельности, применительно к различным контекстам. ОК 02 Осуществлять поиск, анализ и интерпретацию информации, необходимой для выполнения задач профессиональной деятельности. ОК 03 Планировать и реализовывать собственное профессиональное и личностное развитие. ОК 04 Работать в коллективе и команде, эффективно взаимодействовать с коллегами, руководством, клиентами. ОК 05 Осуществлять устную и письменную коммуникацию на государственном языке с учетом особенностей социального и культурного контекста. ОК 06 Проявлять гражданско-патриотическую позицию, демонстрировать осознанное поведение на основе традиционных общечеловеческих ценностей. ОК 07 Содействовать сохранению окружающей среды, ресурсосбережению, эффективно действовать в чрезвычайных ситуациях. ОК 08 Использовать средства физической культуры для сохранения и укрепления здоровья в процессе профессиональной деятельности и поддержания необходимого уровня физической подготовленности. ОК 09 Использовать информационные технологии в профессиональной деятельности. ОК 10 Пользоваться профессиональной документацией на государственном и иностранном языке. ПК 1.1 Выполнять монтаж и настройку сетей проводного и беспроводного абонентского доступа в соответствии с действующими отраслевыми стандартами. ПК 1.2 Выполнять монтаж, демонтаж и техническое обслуживание кабелей связи и оконечных структурированных кабельных устройств в соответствии с действующими отраслевыми стандартами. ПК 1.3 Администрировать инфокоммуникационные сети с использованием сетевых протоколов. ПК 1.4 Осуществлять текущее обслуживание оборудования мультисервисных сетей доступа. ПК 1.5 Выполнять монтаж и первичную инсталляцию компьютерных сетей в соответствии с действующими отраслевыми стандартами. ПК 1.6 Выполнять инсталляцию и настройку компьютерных платформ для предоставления телематических услуг связи. ПК 1.7 Производить администрирование сетевого оборудования в соответствии с действующими отраслевыми стандартами.

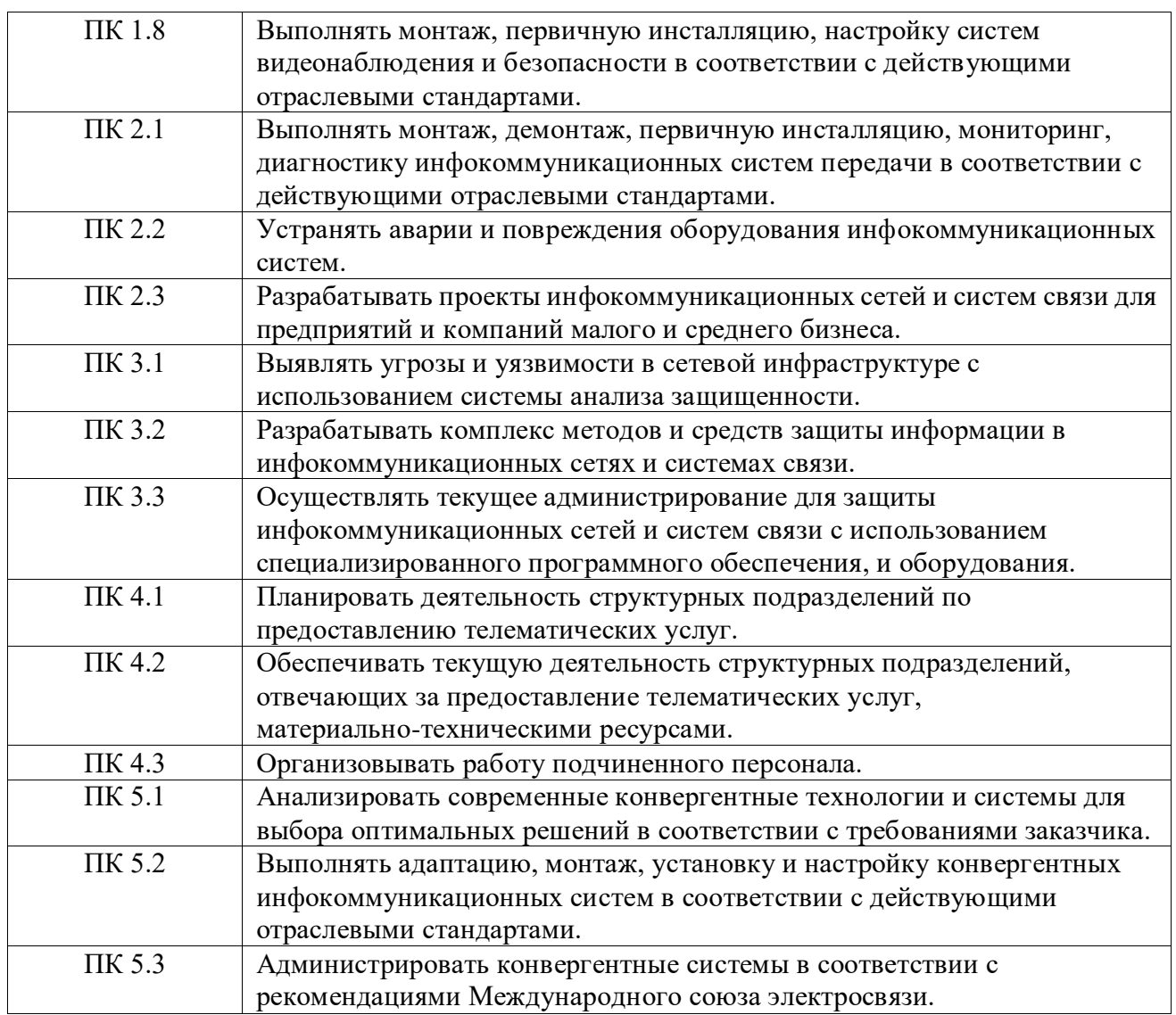

Формой промежуточной аттестации по дисциплине «Прикладное программное обеспечение профессиональной деятельности» является профессиональной деятельности» является дифференцированный зачет.

# **2 Паспорт комплекта контрольно-оценочных средств**

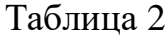

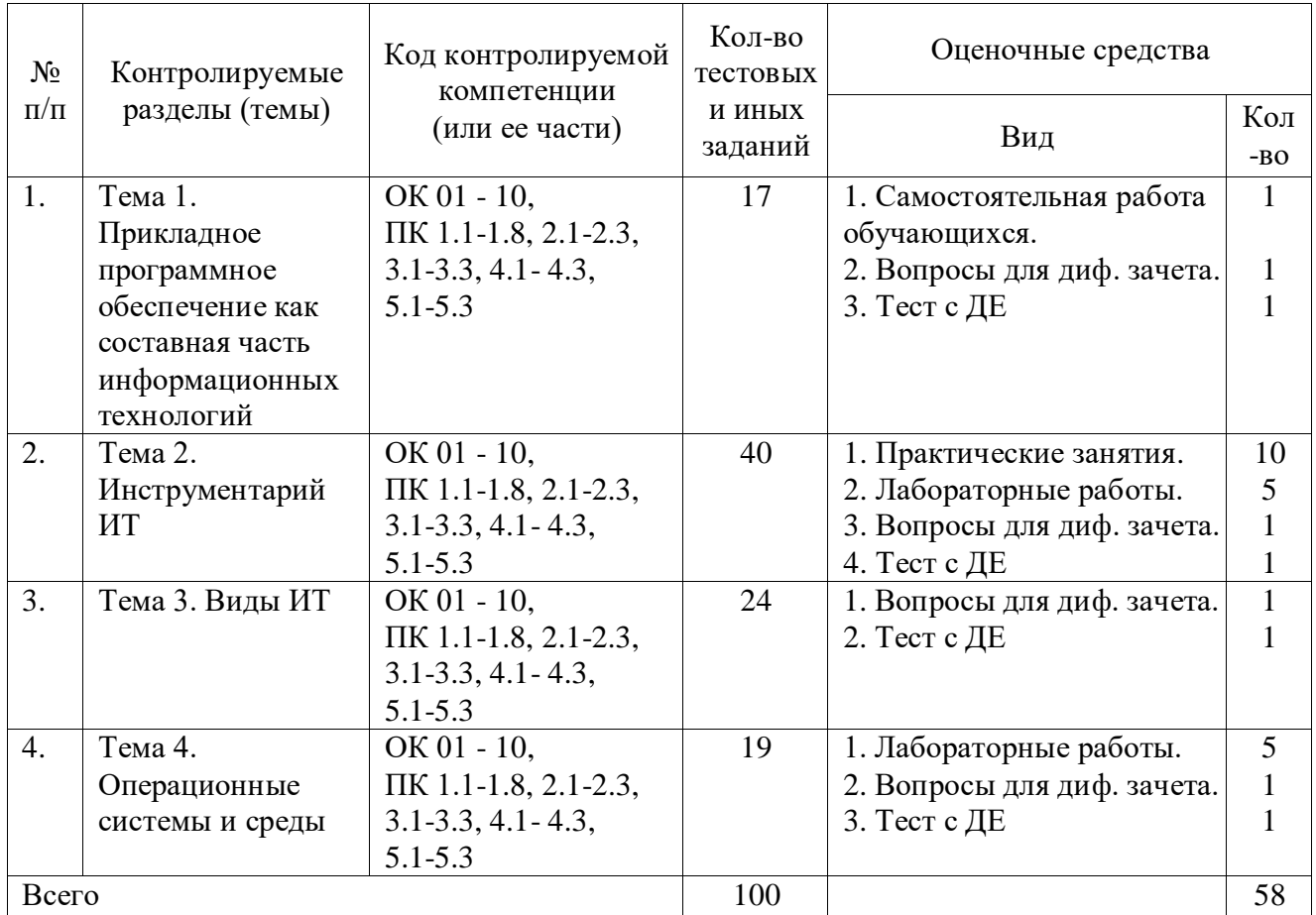

# **3 Результаты освоения дисциплины, подлежащие проверке**

В процессе изучения дисциплины осуществляется комплексная проверка следующих результатов обучения (Таблица 3):

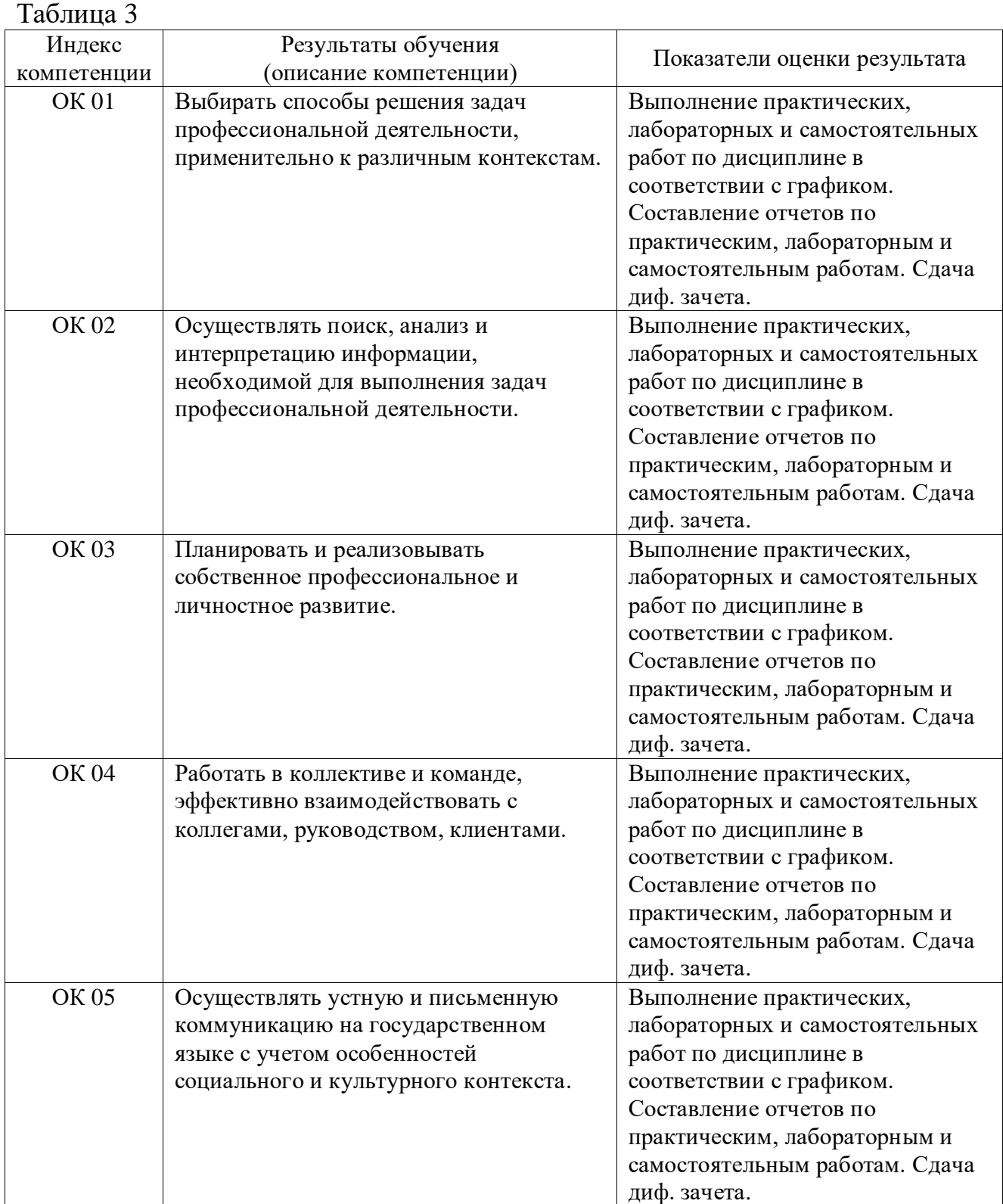

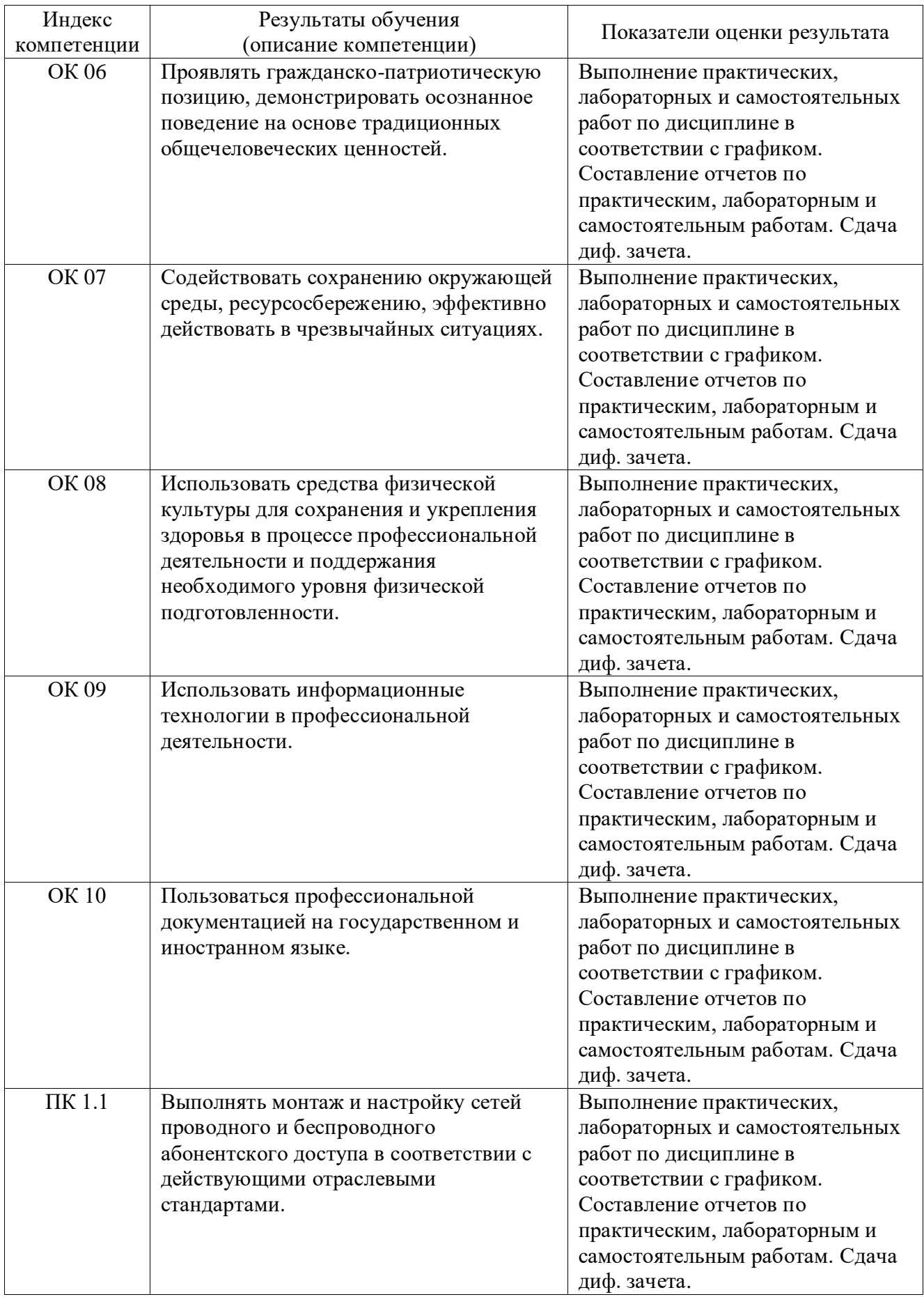

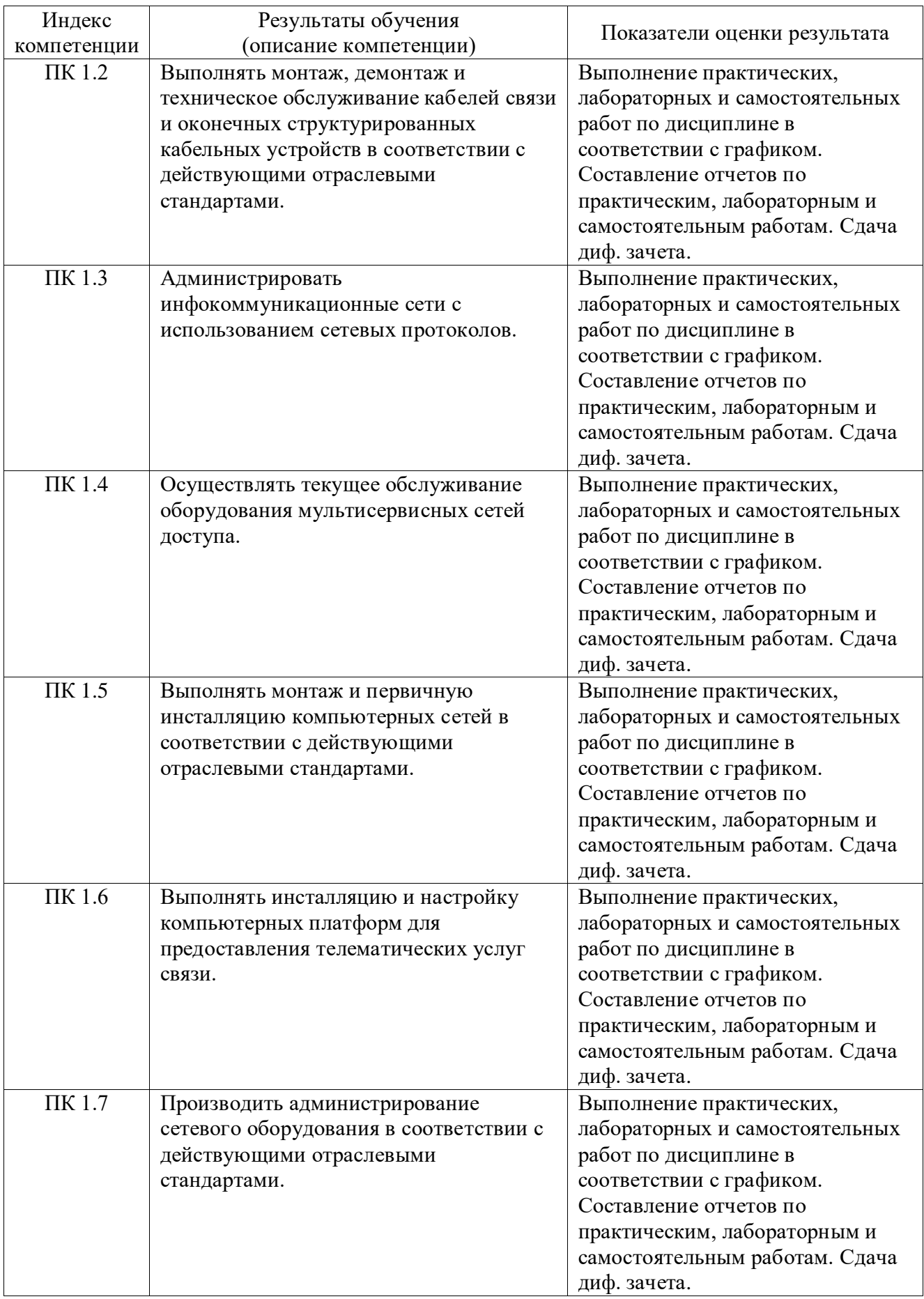

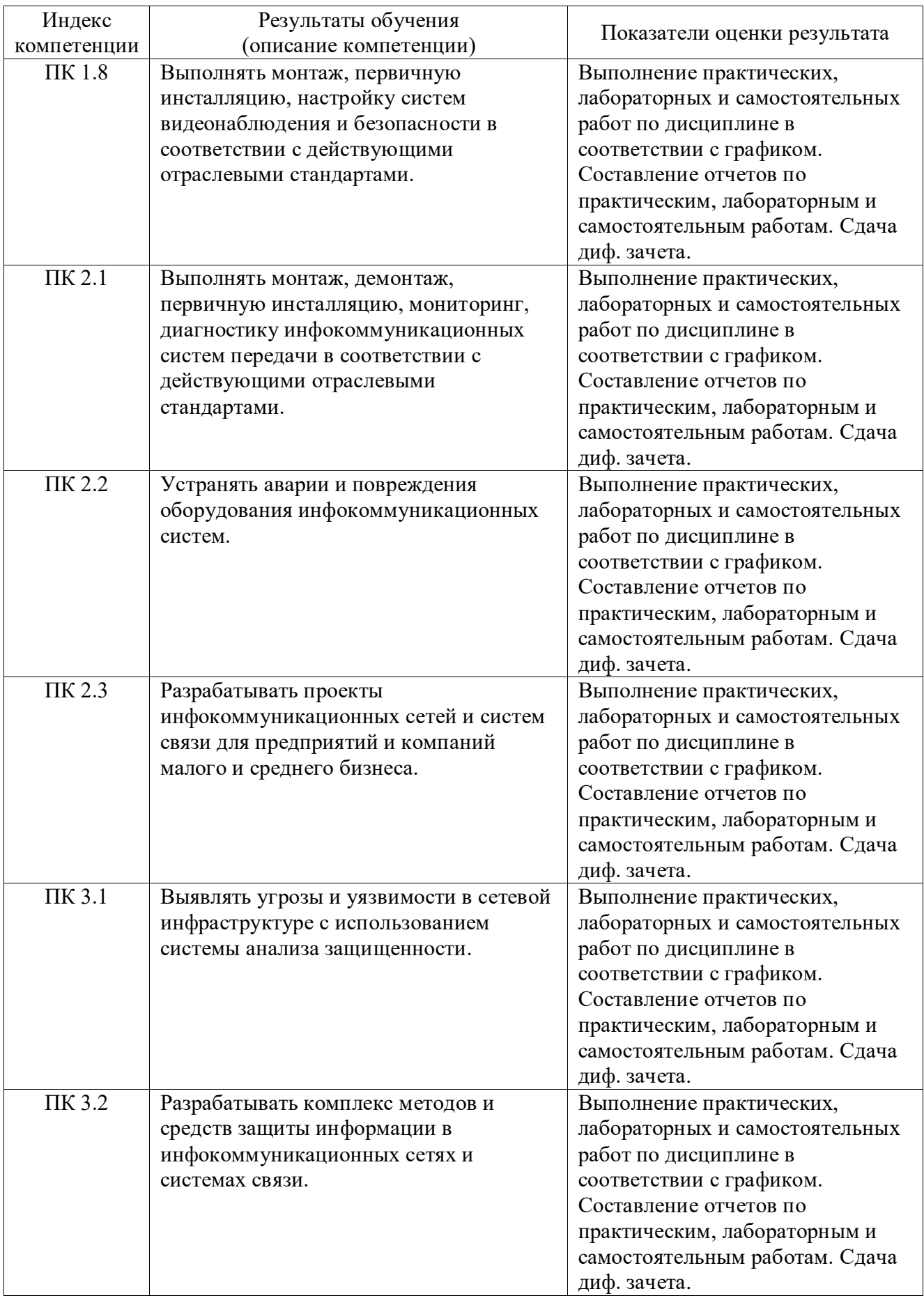

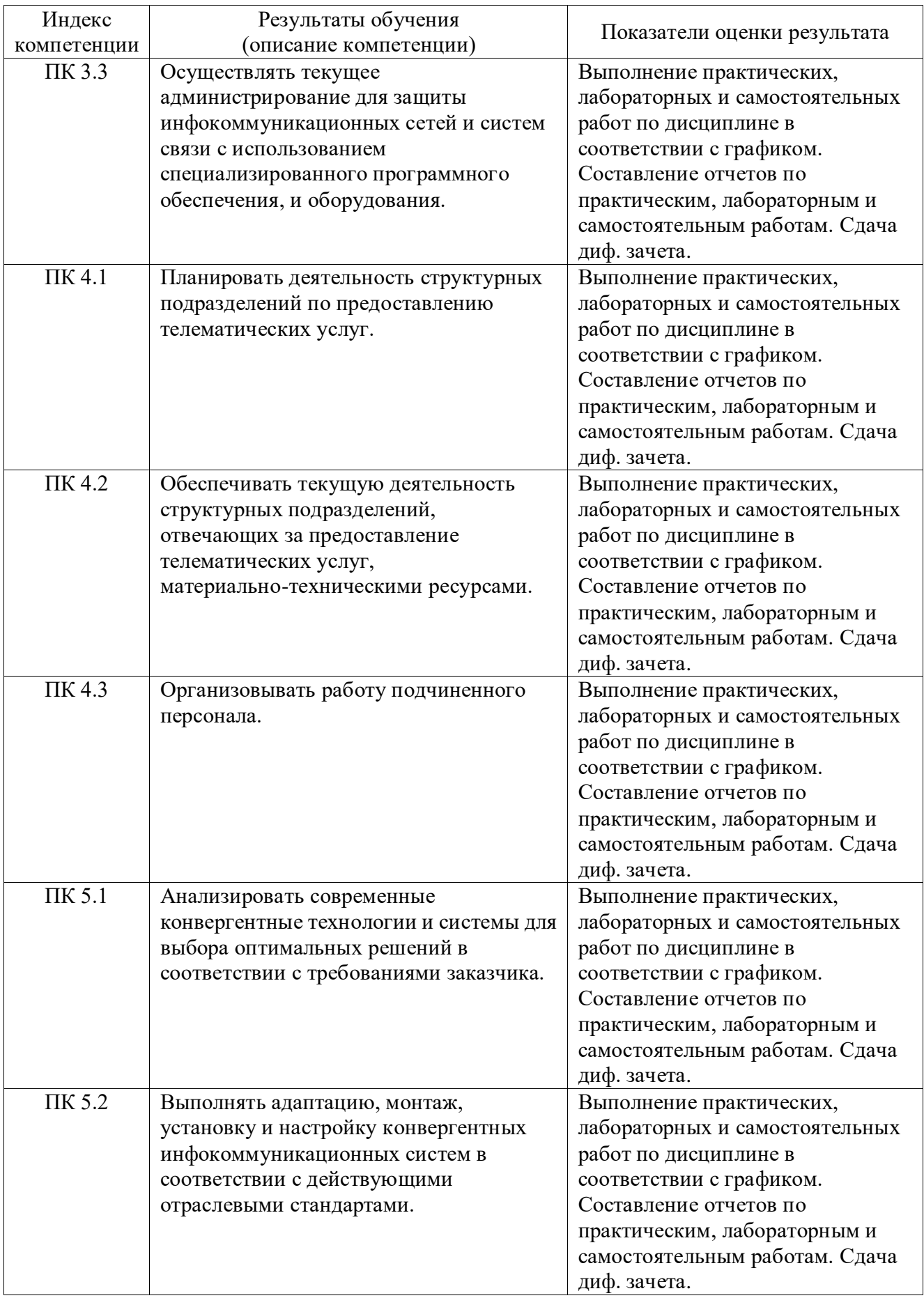

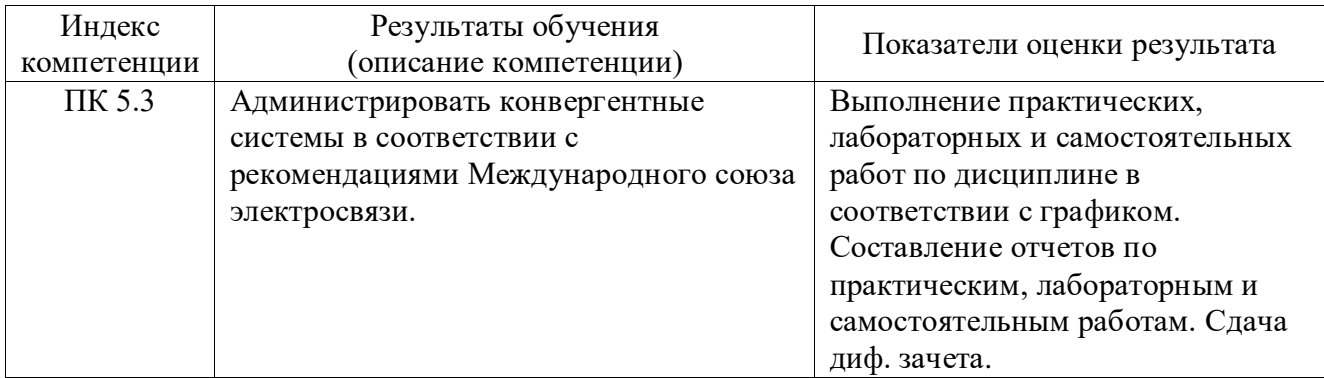

# **4 Оценка освоения дисциплины**

#### **4.1 Формы и методы оценивания**

Предметом оценки служат знания, умения и навыки, предусмотренные ФГОС по дисциплине «Прикладное программное обеспечение профессиональной деятельности», направленные на формирование общих и профессиональных компетенций.

#### **4.2 Контроль и оценка освоения дисциплины**

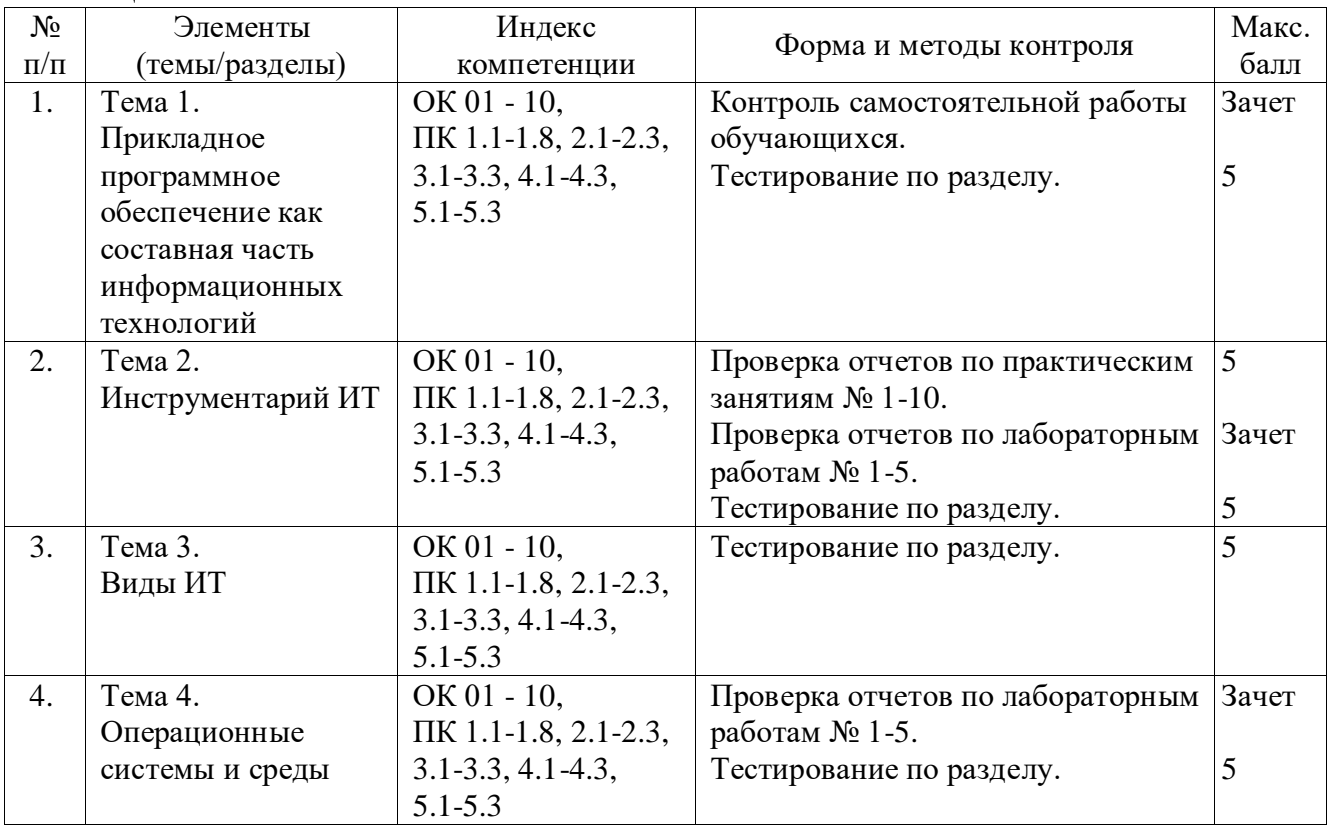

Таблина 4

# **4.3 Формы и методы текущего контроля знаний и умений**

В ходе текущего контроля знаний и умений по дисциплине применяются следующие формы и методы контроля и оценки:

- проверка отчетов по практическим занятиям;
- проверка отчетов по лабораторным работам;
- проверка выполнения самостоятельных работ;
- проверка теоретических знаний по дисциплине в форме тестирования.

# **4.3.1 Практические занятия**

Практическое занятие 1,2 «Работа с файлами и фрагментами текста».

Практическое занятие 3 «Вычисления в таблицах. Использование формул для проведения расчетов».

Практическое занятие 4 «Применение финансовых функций».

Практическое занятие 5 «Вычисления в таблицах. Построение диаграмм».

Практическое занятие 6 «Средства автоматизации расчетов Ms Excel».

 Практическое занятие 7 «Работа с Ms Excel. Ссылки на ячейки другого листа».

Практическое занятие 8 «Работа с СУБД Ms Access. Создание базы данных, операции с таблицами».

Практическое занятие 9 «Работа с СУБД Ms Access. Модификация базы данных. Использование связанных таблиц. Создание форм и отчетов».

Практическое занятие 10 «Работа с CorelDraw».

Практическое занятие 11 «Работа с Adobe Photoshop».

# *Критерии оценки освоения*

Объем и качество освоения обучающимися практического занятия, уровень сформированности компетенций оцениваются по результатам проверки совпадения результатов в заданиях и ответов на вопросы.

Оценка «отлично» ставится в том случае, если:

- практическая работа выполнена в полном объеме с соблюдением необходимой последовательности решений задач, присутствуют ответы на контрольные вопросы.

Оценка «хорошо» ставится в том случае, если:

- в представленном отчете по практической работе допущены недочеты или ошибки в решении задач, но не более чем в 20% от всех заданий.

Оценка «удовлетворительно» ставится в том случае, если:

- практическая работа выполнена не полностью, но объем правильно выполненной части более 50% от всех заданий.

Оценка «неудовлетворительно» ставится в том случае, если:

- работа выполнена не полностью, и объем правильно выполненной части работы менее 50% от всех предложенных заданий.

# **4.3.2 Лабораторные работы**

Лабораторная работа 1 «Работа с Ms Word. Форматирование и печать документов».

Лабораторная работа 2 «Работа с Ms Word. Редактор формул Microsoft Equation».

Лабораторная работа 3 «Работа с Ms Word. Таблицы в текстовом редакторе Word».

Лабораторная работа 4 «Работа с Ms Excel. Использование математических и логических функций».

Лабораторная работа 5 «Разработка презентации в Ms PowerPoint».

Лабораторная работа 6 «Интерфейс ОС Windows, настройка рабочего стола».

Лабораторная работа 7 «Сравнение файловых систем: конвертация FAT32 в NTFS. Управление доступом в NTFS».

Лабораторная работа 8 «Оптимизация работы Windows».

Лабораторная работа 9 «Установка ОС Windows 7».

Лабораторная работа 10 «Knoppix 3.8 - знакомство с интерфейсом, файловой системой».

#### *Критерии оценки освоения*

Объем и качество освоения обучающимися лабораторной работы, уровень сформированности компетенций оцениваются по результатам проверки совпадения результатов в заданиях и ответов на вопросы.

Оценка «отлично» ставится в том случае, если:

- лабораторная работа выполнена в полном объеме с соблюдением необходимой последовательности решений задач, присутствуют ответы на контрольные вопросы.

Оценка «хорошо» ставится в том случае, если:

- в представленном отчете по лабораторной работе допущены недочеты или ошибки в решении задач, но не более чем в 20% от всех заданий.

Оценка «удовлетворительно» ставится в том случае, если:

- лабораторная работа выполнена не полностью, но объем правильно выполненной части более 50% от всех заданий.

Оценка «неудовлетворительно» ставится в том случае, если:

- работа выполнена не полностью, и объем правильно выполненной части работы менее 50% от всех предложенных заданий.

#### **4.3.3 Самостоятельная работа обучающихся**

Самостоятельная работа - подготовить реферат на тему: «Виды программного обеспечения используемого в непрерывном учебном процессе. Сравнительный анализ».

#### *Критерии оценки освоения.*

Объем и качество освоения обучающимися самостоятельной работы, уровень сформированности компетенций оцениваются по результатам проверки ответов на контрольные вопросы в отчетах по лабораторным и практическим работам, правильности выполнения индивидуальных заданий к самостоятельной работе, защиты докладов. Результатом успешного выполнения самостоятельной работы является «зачет».

«Зачет» ставится в том случае, если:

- задания в самостоятельной работе в целом выполнены верно;

- при докладе или защите реферата обучающийся в основном дает верные ответы на вопросы преподавателя и качество оформления печатного материала соответствует предъявляемым требованиям;

«Незачет» ставится, если:

- задания в самостоятельной работе выполнены частично или с грубыми ошибками;

- при докладе или защите реферата обучающийся дает неверные ответы на вопросы преподавателя или качество оформления печатного материала не соответствует предъявляемым требованиям.

### **4.3.4 Тестирование обучающихся**

Тестовые задания по разделу 1 «Прикладное программное обеспечение как составная часть информационных технологий».

Тестовые задания по разделу 2 «Инструментарий ИТ».

Тестовые задания по разделу 3 «Виды ИТ».

Тестовые задания по разделу 4 «Операционные системы и среды».

### *Критерии оценки освоения.*

За правильный ответ на вопрос тестового задания выставляется положительная оценка - 1 балл.

За неправильный ответ на вопрос тестового задания выставляется отрицательная оценка - 0 баллов.

#### Шкала оценки:

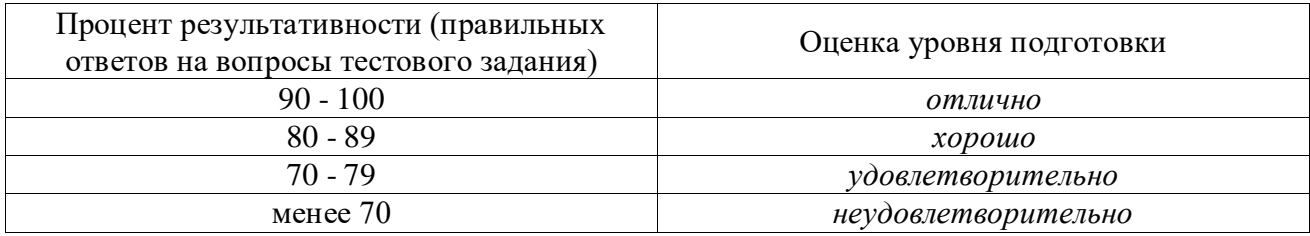

#### **4.4 Формы и методы промежуточной аттестации**

Промежуточная аттестация по дисциплине осуществляется в следующей форме: дифференцированный зачет.

# **4.4.1 Дифференцированный зачет**

*Вопросы для подготовки обучающихся к дифференцированному зачету*

1. Компьютерная презентация с использованием мультимедиа технологий.

2. Компьютерные словари и системы машинного перевода текстов.

3. Кодирование графической информации.

4. Системы оптического распознавания документов.

5. Кодирование звуковой информации.

6. Технология Word Wide Web. Браузеры.

Текстовый редактор (определение, классификация). Текстовый процессор Microsoft Word (методы создания, сохранения и редактирования документа).

7. Электронная почта и телеконференции.

8. Текстовый редактор (определение, классификация). Текстовый процессор Microsoft Word (редактирования шрифта, абзаца, страницы).

9. Компьютерные вирусы и антивирусные программы.

10. Текстовый редактор (определение, классификация). Текстовый процессор Microsoft Word (редактирования списка, таблицы, символов, гипертекст).

11. Технология Word Wide Web. Браузеры.

12. Табличный процессор (определение, классификация). Табличный процессор Microsoft Excel (методы создания, сохранения и редактирования документа, встроенные функции).

13. Табличный процессор (определение, классификация). Табличный процессор Microsoft Excel (сортировка и поиск данных).

14. Алгоритм и его формальное использование.

15. Табличный процессор (определение, классификация). Табличный процессор Microsoft Excel (построение диаграмм и графиков).

16. Базы данных. Система управления базами данных Access.

17. Система управления базами данных Access. Создание базы данных.

18. Моделирование. Типы информационных моделей.

19. Операционная система: назначение и состав.

20. Файлы и файловая система. Логическая структура дисков.

21. Методы архивации данных. Программы для архивации данных.

22. Растровая и векторная графика. Графические редакторы.

23. Правовая охрана программ и данных. Защита информации.

24. Система управления базами данных Access. Обработка данных в БД.

25. Табличный процессор (определение, классификация). Табличный процессор Microsoft Excel (сортировка и поиск данных).

26. Периферийные устройства ПК. Устройства ввода графических данных.

27. Работа с Internet Explorer (Использование гиперссылок. Функции кнопок Вперед и Назад. Прекращение загрузки ненужной страницы. Использование кнопки Обновить.)

28. Сервис World Wide Web (WWW) – всемирная паутина.

29. Звуковая подсистема компьютера.

30. Гибкие магнитные диски. Жёсткие магнитные диски.

Критерии оценки освоения.

Оценка «неудовлетворительно» ставится обучающемуся, не овладевшему ни одним из элементов компетенции, т.е. обнаружившему существенные пробелы в знании основного программного материала по дисциплине, допустившему принципиальные ошибки при применении теоретических знаний, которые не позволяют ему продолжить обучение или приступить к практической деятельности без дополнительной подготовки по данной дисциплине.

Оценка «удовлетворительно» ставится обучающемуся, овладевшему элементами компетенции «знать», т.е. проявившему знания основного программного материала по дисциплине в объеме, необходимом для последующего обучения и предстоящей практической деятельности, знакомому с основной рекомендованной литературой, допустившему неточности в ответе на экзамене, но в основном обладающему необходимыми знаниями для их устранения при корректировке со стороны экзаменатора.

Оценка «хорошо» ставится обучающемуся, овладевшему элементами компетенции «знать» и «уметь», проявившему полное знание программного материала по дисциплине, освоившему основную рекомендованную литературу,

обнаружившему стабильный характер знаний и умений и способному к их самостоятельному применению и обновлению в ходе последующего обучения и практической деятельности.

Оценка «отлично» ставится обучающемуся, овладевшему элементами компетенции «знать», «уметь» и «владеть», проявившему всесторонние и глубокие знания программного материала по дисциплине, освоившему основную и дополнительную литературу, обнаружившему творческие способности в понимании, изложении и практическом использовании усвоенных знаний.

# **Литература**

# Основная

1 Прохоров, А. Н. Работа в современном офисе : учебное пособие для СПО / А. Н. Прохоров. — Саратов: Профобразование, 2021. — 390 с. — ISBN 978-5-4488-1010-7. — Текст : электронный // Цифровой образовательный ресурс IPR SMART : [сайт]. — URL: https://www.iprbookshop.ru/102203.html (дата обращения: 03.03.2022). — Режим доступа: для авторизир. Пользователей

Дополнительная

2 Конакова, И. П. Основы проектирования в графическом редакторе КОМПАС-График-3D V14 : учебное пособие для СПО / И. П. Конакова, И. И. Пирогова ; под редакцией С. Б. Комарова. — 2-е изд. — Саратов, Екатеринбург : Профобразование, Уральский федеральный университет, 2019. — 110 c. — ISBN 978-5-4488-0448-9, 978-5-7996-2875-8. — Текст : электронный // Электронно-библиотечная система IPR BOOKS : [сайт]. — URL: https://www.iprbookshop.ru/87839.html (дата обращения: 23.11.2021). — Режим доступа: для авторизир. пользователе.

3 Гарифуллин, М. Ф. Обработка текстовой и графической информации / М. Ф. Гарифуллин. — Воронеж : Техносфера, 2019. — 174 c. — ISBN 978-5-94836-540-4. — Текст : электронный // Электронно-библиотечная система IPR BOOKS : [сайт]. — URL: https://www.iprbookshop.ru/93362.html (дата обращения: 23.11.2021). — Режим доступа: для авторизир. пользователей.